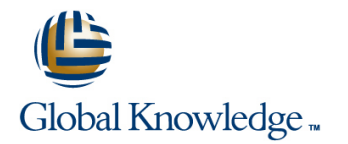

# **Implementing Citrix Access Gateway 9.0 Enterprise Edition Feature**

## **Duration: 2 Days Course Code: CAG-200-1I**

### Overview:

This course covers information administrators and other IT professionals need to successfully deploy and manage Access Gateway 9.0 Enterprise Edition and the Access Gateway Plug-ins. Designed to provide real-world experience, hands-on labs allow learners to configure an Access Gateway server and then connect to the server using the Configuration Utility.

### Target Audience:

This course is intended for IT professionals, system architects and system engineers.

### Objectives:

- Upon successful completion of this course, learners are able to Create policies to customize VPN behavior. demonstrate the following objectives:
- **Understand how the Access Gateway Enterprise Edition differs** from the Standard and Advanced Editions. Configure Access Gateway to integrate with XenApp and
- **Perform the initial configuration of the Access Gateway server.**
- **Install Access Gateway Plug-ins for Windows, ActiveX and Java.**
- Configure VPN virtual servers.

# Prerequisites:

Before taking this course, Citrix recommends that learners possess the following knowledge/experience:

- **Basic knowledge of application and network protocols, devices** and commonly used tools (such as IP, HTTP and DNS)
- **Basic knowledge of network management and auditing protocols** (such as SNMP and Syslog)
- **Working knowledge of basic routing and layer 2 switching** concepts
- **U** Working knowledge of commonly used network appliances (such as load balancers, firewalls, routers and switches)
- **Practical experience with troubleshooting tools (such as protocol** analyzers Ethereal/WireShark and NetMon)
- **Knowledge of AAA (authentication, authorization and accounting)** protocols (such as LDAP or RADIUS)
- **Basic knowledge of command line interfaces**
- Basic knowledge of VPN concepts
- Knowledge of desktop operating systems and desktop security concepts (such as antivirus software and personal firewalls)
- 
- Customize client experience and login pages.
- WANScaler.
- Create and configure policies and profiles.

# Content:

# Deploying the Citrix Access Gateway Configuring Access Policies Auditing and Logging

- **Access Gateway Features Endpoint Analysis** Syslog and Nslog Auditing
- 
- Indentifying Access Gateway Hardware Authentication Policies Configuring Global Auditing Parameters Platforms Configuring Authentication Policies **Configuring Auditing Policies** Configuring Auditing Policies
- I Identifying the Access Gateway Hardware  $\Box$  Authorization Policies  $\Box$  Binding Auditing Policies Components **Configuring Authorization Policies** Viewing Recent Audit Messages
- Indentifying Network Placement Options Session Policies Viewing Historical Audit Messages
- 
- Identifying Deployment Considerations Timeout Settings Monitoring Tool

Performing an Initial Installation and **Client Cleanup Historical Reporting According According Historical Reporting** Configuration **Configuration** Configuration **Configuring Client Cleanup** 

- Access Gateway Installation **Configuring Split Tunneling**
- **Logging in to the Access Gateway Intervention to High Availability Introduction to High Availability**
- 
- Managing Licensing line Configuring Nodes and Configuring Nodes and Configuring Nodes and Configuring Nodes
- **Enabling Access Gateway Features Plugin Options and Configuration Plugin Verifying High Availability Status**
- 
- Understanding Virtual Local Area Networks Configuration Window Performing a Forced Failover
- **Running the Access Gateway Wizard Connection Methods High Availability Management**
- 

### Performing Basic Administration **Client Software Selection**

- **Access Gateway Administrative Tools**
- Introducing the Configuration Utility **Customizing the User Experience**
- Introducing the Command-Line Interface
- 
- 
- Access Gateway Management **Intranet IP Addresses.**
- 
- Managing Role-Based Administration Traffic Policies

- 
- **Policy Types and Their Uses**
- Policy Expressions Identifying Qualifiers Securing XenApp Connections
- **I**I Identifying Operators
- Identifying Operands, Wildcards and XenApp Overview Context-Sensitive Fields ICA Proxy Mode
- 
- 
- 
- 

line line line

- **Access Gateway Product Line Configuring Pre-Authentication Policies** Configuring Audit Servers
	-
	-
	-
	-
	-
	-
	-
	-
	-
	-
	-
	-

- 
- **Initial Configuration Configuration Displaying Client Options and the Performing Synchronization** 
	-
- Saving the Configuration Deploying Access Gateway Plugins
	- Configuring Clientless Access
	-
	- **Configuring Access Choices**

- Introducing FreeBSD **Intranet Applications**
- Using Third-Party Tools Configuring Intranet Applications
	-
- **Performing an Upgrade Configuring Intranet IP Addresses** 
	-
	- Configuring Traffic Policies
- Configuring Policies TCP Compression Policies
	- **Configuring TCP Compression Policies**
- **Policy Structure Login Page Customization**

- 
- 
- **Policy Priority** Configuring ICA Proxy Mode
- **Policy Manager Community** Binding the Secure Ticket Authority
- Using Policy Manager Configuring Web Interface Failover
- Creating Policy Expressions Web Interface Connections through Access Gateway
	- Configuring Web Interface for Access Gateway Connections
	- File Type Association
	- **Configuring File Type Association**
	- SmartAccess
	- Configuring SmartAccess
	- Configuring XenApp for SmartAccess
	- Configuring Access Scenario Fallback

CAG-200-1I www.globalknowledge.com.sa training@globalknowledge.com.sa 00 966 92000 9278

- 
- 
- 
- 
- 
- 
- 
- WANScaler Integration 
Configuring Credential Passing 
Access Gateway Log Management
	-
	- Configuring Timeout Settings 
	User Connection Management
		-

### **If** Split Tunneling Configuring High Availability

- 
- **Setting the Password Providing User Access Configuration Providing User Access High Availability Node Configuration**

# Further Information:

For More information, or to book your course, please call us on 00 966 92000 9278

training@globalknowledge.com.sa

[www.globalknowledge.com.sa](http://www.globalknowledge.com.sa)

Global Knowledge - KSA, 393 Al-Uroubah Road, Al Worood, Riyadh 3140, Saudi Arabia